# Valex: Multiple Value Types, Conditionals, Dynamic Type Checking and Desugaring

### **SOLUTIONS**

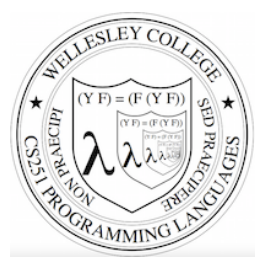

#### **CS251 Programming Languages Spring 2018, Lyn Turbak**

Department of Computer Science Wellesley College 

#### A New Mini-Language: Valex

Valex extends Bindex in the following ways:

- $\circ$  In addition to integer values, Valex also has boolean, character, string, symbol, and list values.
	- A Valex program still takes a list of integers as arguments, but the result and intermediate values may be of any type.
- $\circ$  Valex has an easy-to-extend library of primitive operators for manipulating values of different types
- $\circ$  Valex has a generalized primitive operator application mechanism that performs dynamic type checking on the operands of primitive operators
- $\circ$  Valex has a conditional (if) expression.
- $\circ$  Valex desugars numerous special forms into a small set of five kernel constructs: literals, variable references, primitive applications, bind expressions, conditional expressions.

Valex 2

### Valex Booleans

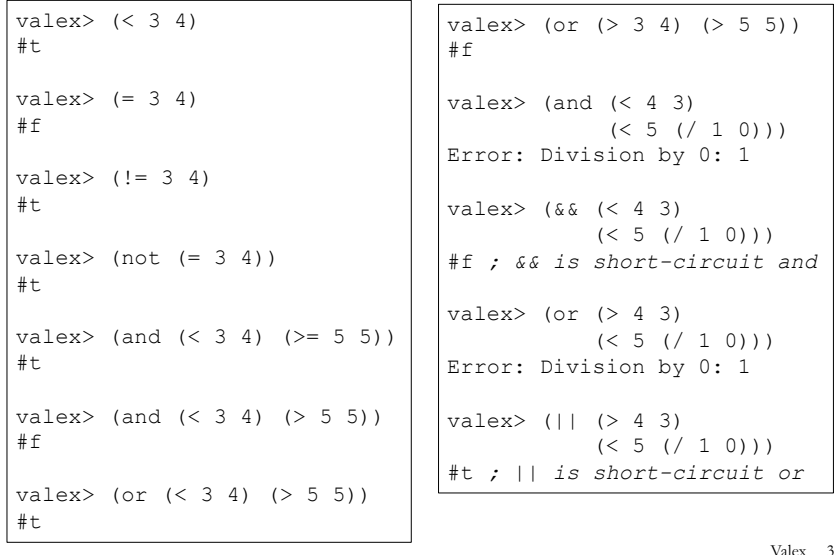

## Dynamic Type Checking of Primapps

Valex dynamically checks the number and types of operands to primitive applications and reports dynamic type errors.

```
valuex > (< 5)Error: Expected two arguments but got: (5) 
valuex > (= 5 6 7)Error: Expected two arguments but got: (5 6 7) 
valuex > (+ 1 #t)Error: Expected an integer but got: #t 
valex> (and #t 3) 
Error: Expected a boolean but got: 3 
valex> (= #t #f)Error: Expected an integer but got: #t 
valex> (bool= #t #f) 
#f
```
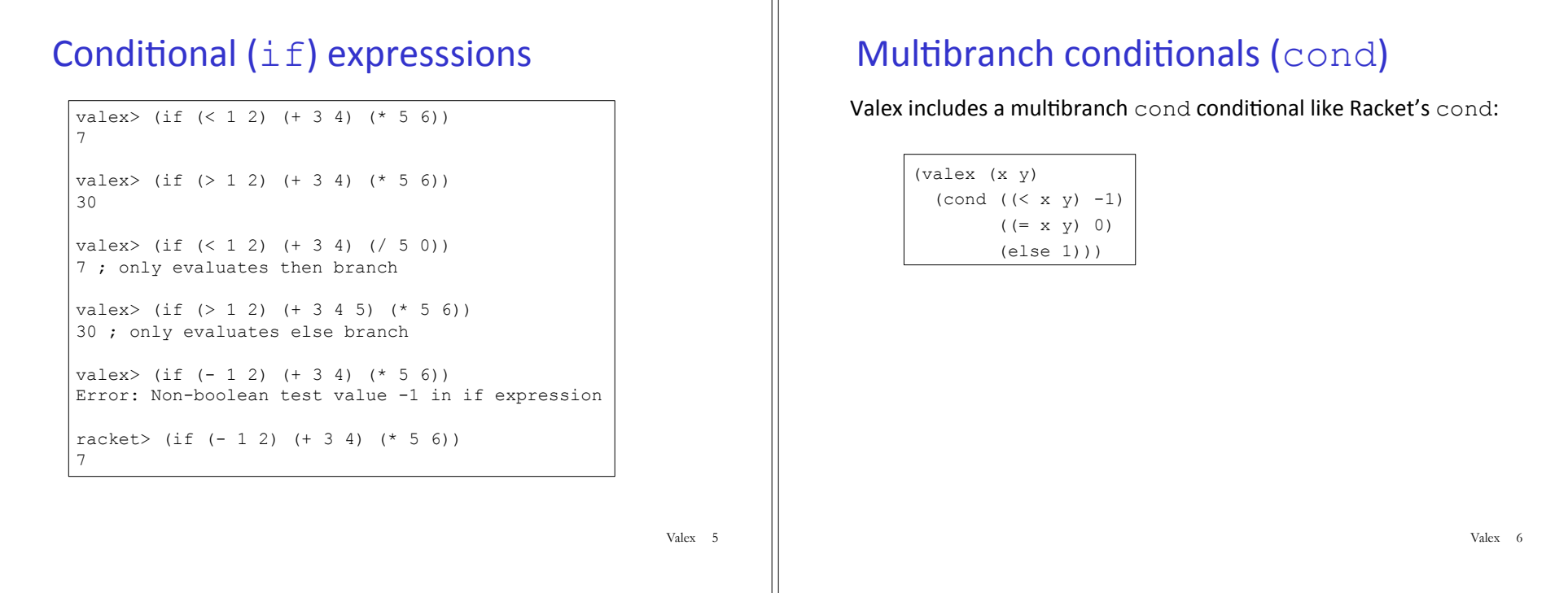

 $\mathbb{I}$ 

## Strings

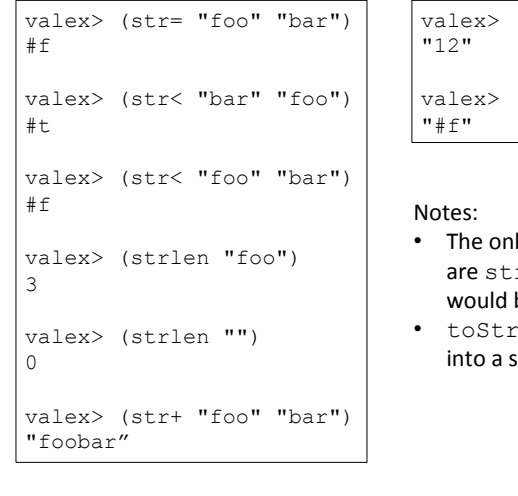

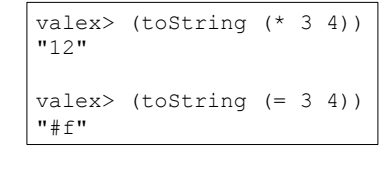

- lly string comparison ops  $ar =$  and  $str <$ , though it be easy to add others
- fing turns any Valex value string.

### **Characters**

```
valex> (char= 'a' 'b') 
#f 
valex> (char< 'a' 'b') 
#t 
valex> (char->int 'a') 
97 
valex> (int->char (- (char->int 'a') 32))
^{\prime} A^{\prime}
```
The only character comparison ops are  $char=$  and  $char<$ , though it would be easy to add others

### Symbols

Valex has Racket-like symbols that can only be (1) tested for equality and

(2) converted to/from strings.

valex> (sym= (sym foo) (sym foo)) #t valex> (sym= (sym foo) (sym bar)) #f valex> (sym->string (sym baz)) "baz" valex> (string->sym "quux")

(sym quux)

Valex 9

#### Lists

```
valex> (prep 1 (prep 2 (prep 3 #e))) 
(list 1 2 3) 
valex> (prep (+ 3 4) 
              (prep (= 3 4) (prep (str+ "foo" "bar") #e))) 
(list 7 #t "foo")) 
vales > (list (+ 3 4) (= 3 4) (str+ "foo" "bar"))(list 7 #f "foobar") 
valex> (head (list 7 #t "foo")) 
\mathcal{L}valex> (tail (list 7 #t "foo")) 
(list #t "foo") 
valex> (head (tail (list 7 #t "foo"))) 
#t.valex> (head #e) 
EvalError: Head of an empty list \vertValex 10
```
### **More Lists**

valex> (empty? #e) #t valex> (empty? (list 7 #t "foo")) #f valex> (nth 1 (list 7 #t "foo")) 7 valex> (nth 2 (list 7 #t "foo"))  $# +$ valex> (nth 3 (list 7 #t "foo")) "foo" valex> (nth  $0$  (list  $7$  #t "foo")) EvalError: nth -- out-of-bounds index 0 valex> (nth 4 (list 7 #t "foo")) EvalError: nth -- out-of-bounds index 4

### Explode and implode

valex> (explode "foobar") (list 'f' 'o' 'o' 'b' 'a' 'r')

valex> (implode (list 'C' 'S' '2' '5' '1')) "CS251"

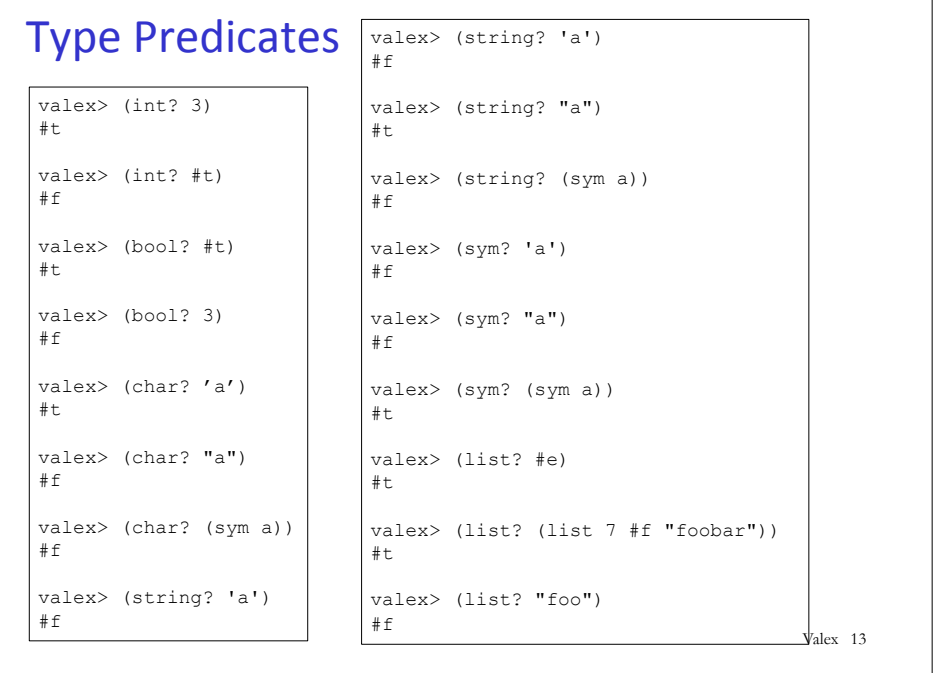

### **General Equality**

```
valex> (equal? 3 3) 
#t 
values > (equal? 3 (+ 1 2))#t 
valex> (equal? (> 2 3) (< 6 5)) 
#t 
valex> (equal? (> 2 3) (< 5 6)) 
#f 
values > (equal? (+ 1 2) (< 1 2))#f 
valex> (equal? (list 5 6) (list (+ 2 3) (* 2 3))) 
#t 
values (equal? (list #t) (list ( 1 2) ( 2 2)))
#f
```
Valex 14

### User-signaled errors

The Valex error operator takes a string message and any value and halts computation with an error message including this value:

```
valex> (bind x 3 (if (<math>\times</math> 0) (error "negative!" x) 
                         (* x x))9 
valex> (bind x -3 (if (<math>x 0</math>))
                           (error "negative!" x) 
                          (* x x))EvalError: Valex Error -- negative!: -3
```
### Racket-like quote

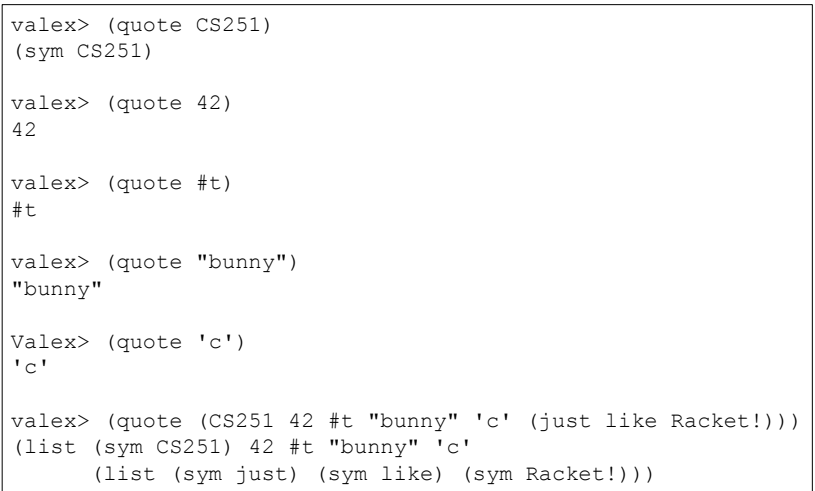

#### bind vs. bindpar vs. bindseq

In addition to bind, Valex also has a bindpar construct similar to Racket's let and a bindseq construct similar to Racket's let\*.

```
values > (#args (a 2) (b 3))
```
valex> (bindpar  $((a (+ a b)) (b (* a b)))$  (list a b)) (list 5 6)

valex> (bindseq ((a  $(+ a b)$ ) (b  $(* a b)$ )) (list a b)) (list 5 15)

#### **Implementation Strategy**

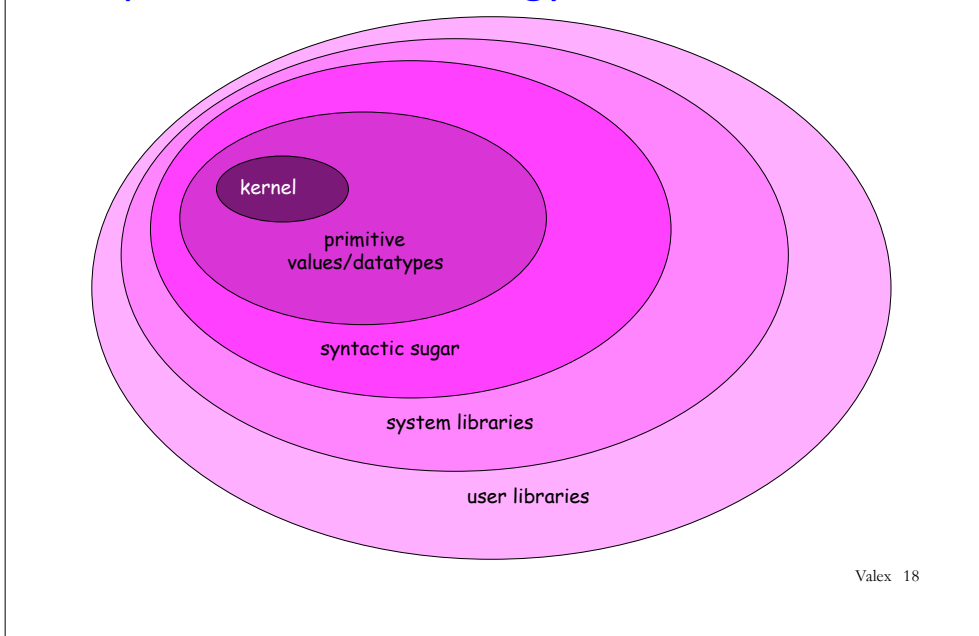

#### Valex has a Small Kernel

Kernel has only 5 kinds of expressions!

- 1. Literals: integers, booleans, strings, characters, symbols
- 2. Variable references.
- 3. Primitive applications (unlike in Bindex these can have any number of operands of any type),
- 4. Single-variable local variable declarations (i.e., bind),
- 5. Conditional expressions (i.e.,  $if$ ).

Unlike Bindex, where the only expression values are integers, Valex has 6 kinds of expression values:

- 1. Integers
- 2. Booleans
- 3. Strings
- 4. Characters
- 5. Symbols
- 6. Lists of values (recursively defined)

### Valex datatypes

```
type ident = string
```
**datatype** pgm = Valex **of** ident list \* exp *(\* param names, body \*)* 

```
and exp =
```
Valex 17

Valex 19

Lit **of** value

- | Var **of** ident*(\* variable reference \*)*
- | PrimApp **of** primop \* exp list *(\* prim application with rator, rands \*)*
- | Bind **of** ident \* exp \* exp *(\* bind name to value of defn in body \*)*
- | If **of** exp \* exp \* exp *(\* conditional with test, then, else \*)*

**and** value = *(\* use value rather than val because val is an SML keyword \*)*  Int **of** int | Bool **of** bool | Char **of** char

- 
- | String **of** string
- | Symbol **of** string
- | List **of** value list *(\* recursively defined value \*)*

**and** primop = Primop of ident  $*$  (value list  $\rightarrow$  value) (\* Valex bakes the primop meaning function into the syntax! \*)

**fun** primopName (Primop(name,\_)) = name **fun** primopFunction (Primop(\_,fcn)) = fcn

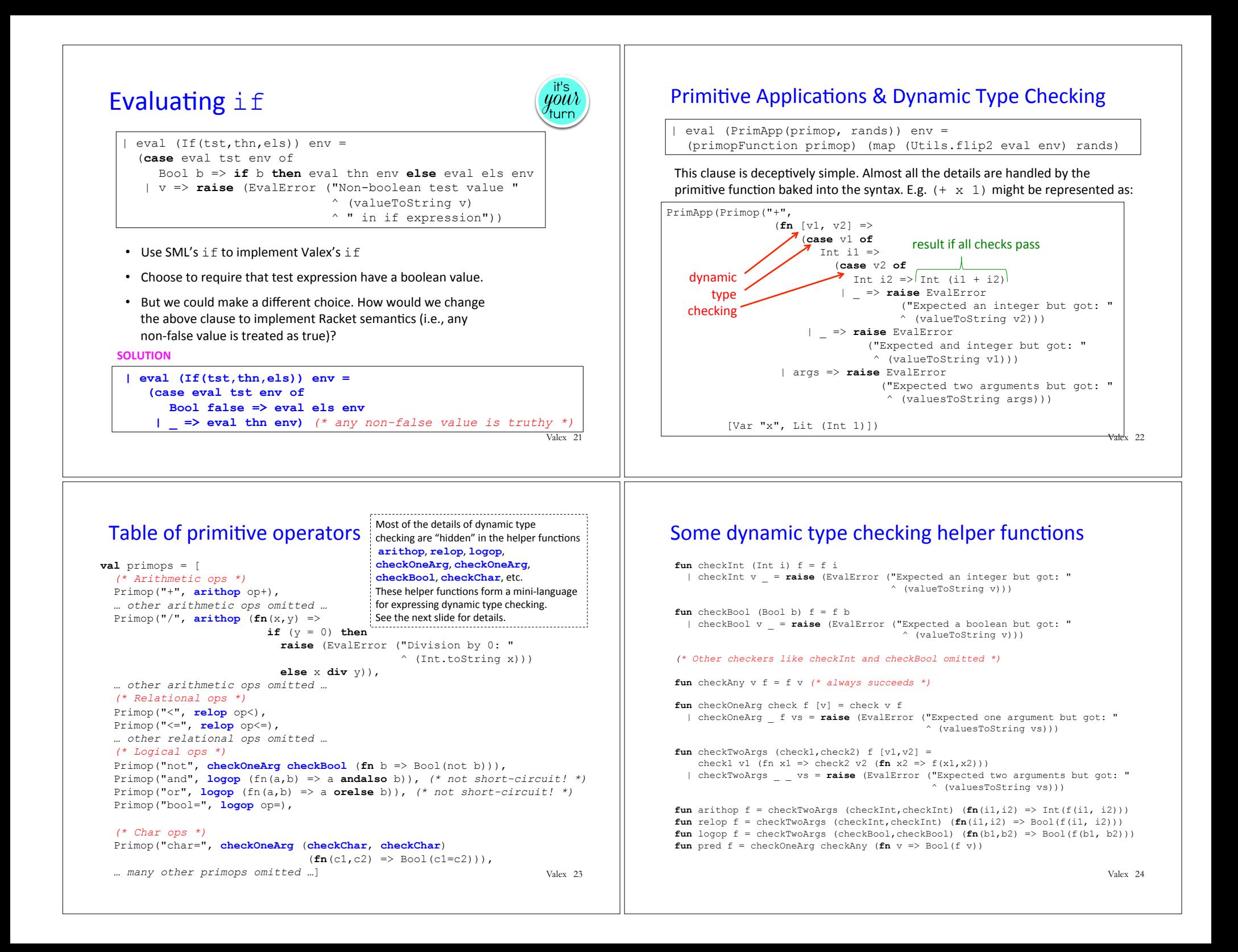

### Exercise: Add new primops to Valex

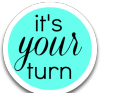

Extend Valex with these primitive operators:

• (max *int1 int2*) Returns the maximum of two integers

**Primop("max", arithop (fn(i1, i2) => if i1 >= i2 then i1 else i2)),**  *(\* Or could use:* Primop("max", arithop Int.max), *\*)* 

• (getChar string index) Returns the character at the given index (1-based) in the string. Raises an error for an out-of-bounds index.

**Primop("getChar", checkTwoArgs (checkString,checkInt)**   $(fn(s,i) \Rightarrow Char(String.sub(s,i-1))))$ ,

Valex 25

#### Incremental Desugaring Rules

```
(&& E_rand1 E_rand2) \sim (if E_rand1 E_rand2 #f)
(|| E_rand1 E_rand2) \sim (if E_rand1 #t E_rand2)
(cond (else E default)) \sim E default
(cond (E_test E_then) ...) \overline{a} (if E_test E_then (cond ...))
(list) \sim #e(list E head ...) \sim (prep E head (list ...))
(quote int)  int
(quote string)  string
(quote char)  char	
(quote #t) \sim #t
(quote #f) \rightarrow #f(quote #e) \sim #e
(quote symbol) \sim (sym symbol)
(quote (sexp_1 ... Sexp_n)) 
 \sim (list (quote sexp 1) ... (quote sexp n)))
```
Valex 26

#### Desugaring Rules for bindseq and bindpar

(bindseq () E body)  $\sim$  E body (bindseq ((Id E defn)  $\ldots$ ) E body)  $\sim$  (bind Id E defn (bindseq (...) E body)) (bindpar ((Id  $1 \to$  defn  $1)$  ... (Id  $n \to$  defn n)) E body) (bind Id\_list *(\* fresh variable name \*)*  (list E defn  $1$  ... E defn n) *(\* eval defns in parallel \*)*  (bindseq ((Id\_1 (nth 1 Id\_list)) ...  $(Id n (nth n Id list)))$ E body))

#### Desugaring Examples in Valex REPL

```
values (#desugar (&& (< a b) (< b c)))
(if (<a b) (<b>c</b>) #f)valex> (#desugar (cond ( > a 10) (* a a))
                        ((< b 5) (+ 1 b))\text{(else } (+ a b)))(if (> a 10) (* a a) (if ( < b 5) (+ 1 b) (+ a b)))
valex> (#desugar (bindseq ((a (+ a b)) 
                            (b (* a b))) 
                    (list a b))) 
(bind a (+ a b) (bind b (* a b) (prep a (prep b #e))))
valex> (#desugar (bindpar ((a (+ a b)) 
                            (b (* a b))) 
                   (list a b))) 
(bind vals.0 (prep (+ a b) (prep (* a b) #e))
      (bind a (nth 1 vals.0) 
           (bind b (nth 2 vals.0) 
                (prep a (prep b #e))))) Valex 28
```
Valex 27

#### Desugaring Implementation, Part 1

```
(* Incremental rule-based desugaring *) 
fun desugar sexp = 
     let val sexp' = desugarRules sexp in 
     if Sexp.isEqual(sexp',sexp) 
          then case sexp of 
                Seq sexps \Rightarrow Seq (map desugar sexps)
               | \Rightarrow sexp
          else desugar sexp' 
     end
```
#### Desugaring Implementation, Part 2

```
and desugarRules sexp = 
     case sexp of
     (* Note: the following desugarings for && and || allow
        non-boolean expressions for second argument! *) 
        Seq [Sym "&&", x, y] => Seq [Sym "if", x, y, Sym "#f"] 
     | Seq \lceil \text{Sym}^n \rceil \rceil, x, y\rceil \rceil => Seq \lceil \text{Sym}^n \rceil if", x, Sym "#t", y]
      (* Racket-style cond *) 
      | Seq [Sym "cond", Seq [Sym "else", defaultx]] => defaultx
      | Seq (Sym "cond" :: Seq [testx, bodyx] :: clausexs) => 
       Seq [Sym "if", testx, bodyx, Seq(Sym "cond" :: clausexs)] 
      | Seq [Sym "bindseq", Seq[], bodyx] => bodyx
      | Seq [Sym "bindseq", Seq ((Seq[Sym name,defnx])::bindingxs), 
                bodyx] 
         => Seq[Sym "bind", Sym name, defnx, 
                 Seq[Sym "bindseq", Seq bindingxs, bodyx]] 
      … many other rules omitted … 
      | _ => sexp (* doesn't match a rule, so unchanged *)
```
Valex 29

### Fresh Id in bindpar desugaring

*(\* Desugar (bindpar ((Id1 E1) ... (Idn En)) Ebody) to (bind vals (list E1 ... En) (\* vals a "fresh" name \*) (bindseq ((Id1 (nth 1 vals)) ... (Idn (nth n vals))) Ebody)) \*)* | Seq [Sym "bindpar", Seq bindingxs, bodyx] => **let val listVar** = **Utils.fresh "vals" val** (names, defnxs) = parseBindings bindingxs  **in** Seq[Sym "bind", Sym **listVar**, Seq (Sym "list" :: defnxs), Seq [Sym "bindseq", Seq (map (fn (name, index)  $\Rightarrow$  Seq[Sym name, Seq [Sym "nth", Sexp.Int index, Sym **listVar**]]) (ListPair.zip(names, Utils.range 1  $(1 + (length names))))$ , bodyx]] **end** 

#### Desugaring exercise

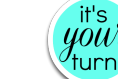

Valex 30

Extend Valex with this syntactic sugar construct:

```
(ifpos E_test E_pos E_else)
```
Evaluates  $E$  test to a value  $v$  test. If  $v$  test is a positive integer, returns the value of *E\_pos* without evaluating *E\_else*. If  $v$  *test* is a nonpositive integer, returns the value of *E\_else* without evaluating *E\_pos*. Otherwise signals an ifpos nonint test error.

#### For example:

```
(i fpos (+ 1 2) (* 3 4) ( / 5 0) evaluates to 12
(i fpos (- 1 2) (+ 3 #t) (* 5 6) evaluates to 30
(ifpos ( 1 2) ( + 3 4) ( * 5 6)) signals error ifpos nonint test: #t
```

```
(* clause in desugarRules function *)
 | Seq [Sym "ifpos", testx, posx, elsex] => 
    let val testVar = Utils.fresh "test" 
    in Seq[Sym "bind", Sym testVar, testx, 
           Seq [Sym "if", Seq [Sym "int?", Sym testVar], 
               Seq [Sym "if", [Sym ">", Sym testVar, Lit (Int 0)] 
                    posx, elsex], 
               Seq [Sym "error", Lit (String "ifpos: nonint test"), 
                    Sym testVar]]] 
 end
```

```
Valex 31
```